# **monoclparse**

*Release 0.0.2*

**Jul 24, 2020**

## **Contents**

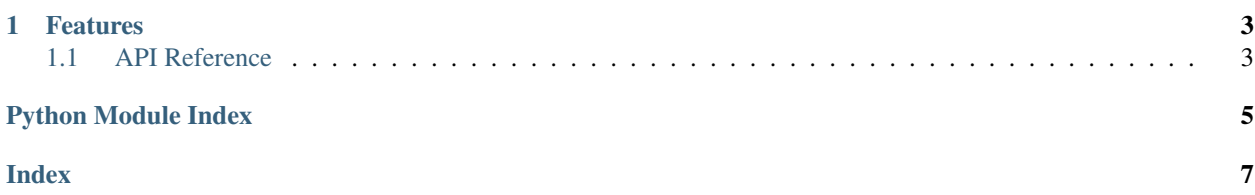

Parse [Monocl](https://www.monocl.com/) Excel business report documents and intersect them!

pip install monoclparse

## CHAPTER 1

#### Features

- <span id="page-6-4"></span><span id="page-6-0"></span>• Read Monocl Excel reports into Pandas dataframes
- Intersect multiple Monocl reports
- Plot the intersection of Monocl reports

#### <span id="page-6-1"></span>**1.1 API Reference**

#### <span id="page-6-2"></span>**1.1.1 Base API (monocl)**

- monoclparse.**monocl\_report\_to\_tsv**(*input: pathlib.Path*, *output: pathlib.Path*) → None Convert a Monocl Excel report into a TSV file with a single header.
- monoclparse.**read\_report**(*path: pathlib.Path*) → pandas.core.frame.DataFrame Read a Monocl Excel report into a Pandas dataframe.

#### <span id="page-6-3"></span>**1.1.2 Utilities (monocl.util)**

monoclparse.util.**format\_column\_name**(*levels: List[str]*) → str Take a Monocl multi-index and squash it down to a single-index.

Python Module Index

<span id="page-8-0"></span>m

monoclparse, [3](#page-6-2) monoclparse.util, [3](#page-6-3)

### Index

## <span id="page-10-0"></span>F

format\_column\_name() (*in module monoclparse.util*), [3](#page-6-4)

## M

monocl\_report\_to\_tsv() (*in module monoclparse*), [3](#page-6-4) monoclparse (*module*), [3](#page-6-4) monoclparse.util (*module*), [3](#page-6-4)

## R

read\_report() (*in module monoclparse*), [3](#page-6-4)